# **Continental Nutrition Accountability Scorecard**

*Is the continent on track to meet the nutrition goals?*

## **How to use the website**

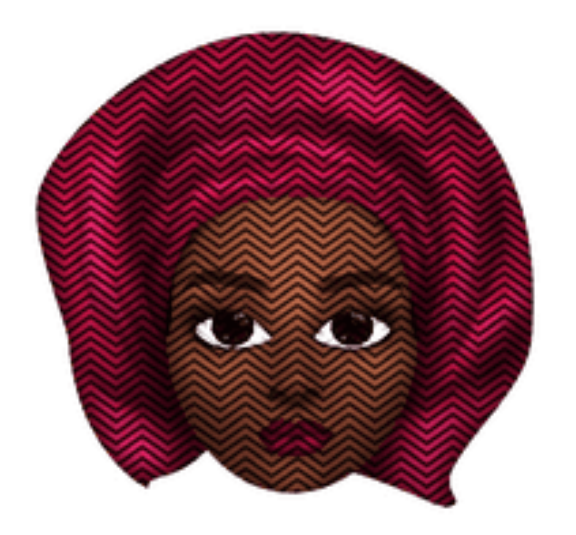

# **Continental Nutrition Accountability Scorecard**

*Is the continent on track to meet the nutrition goals?*

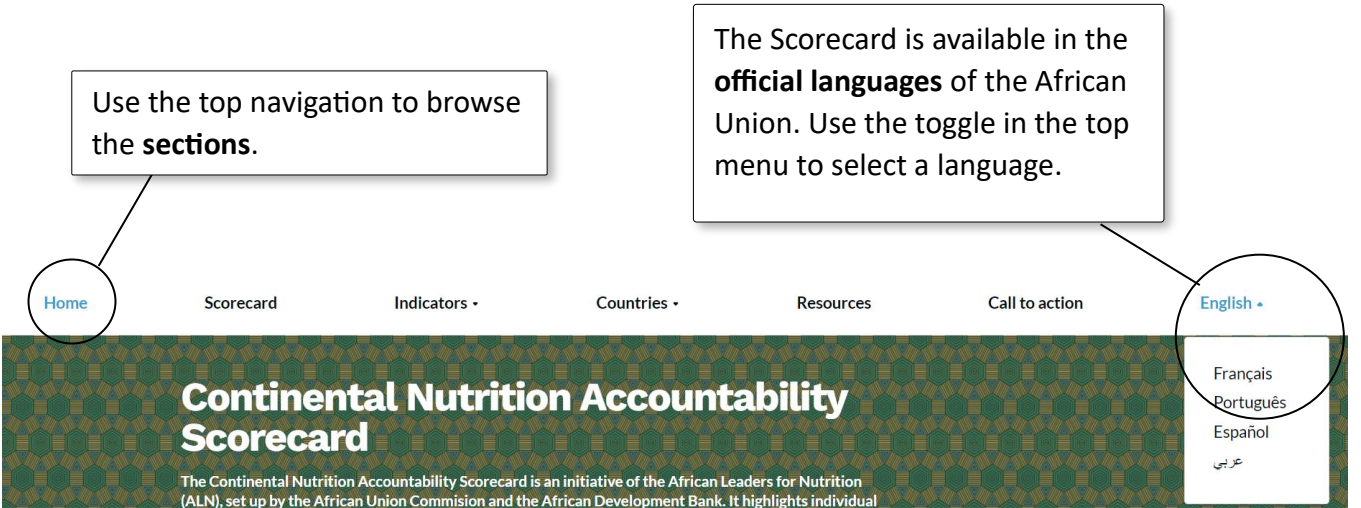

 $\sqrt{2}$ 

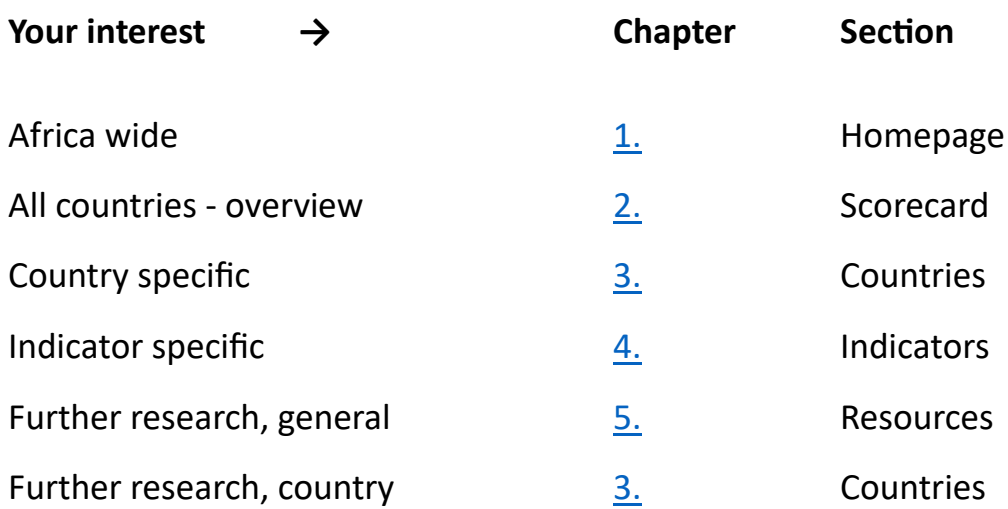

# <span id="page-2-0"></span>**1. Homepage**

*Is Africa as a total on track to meet the nutrition goals?*

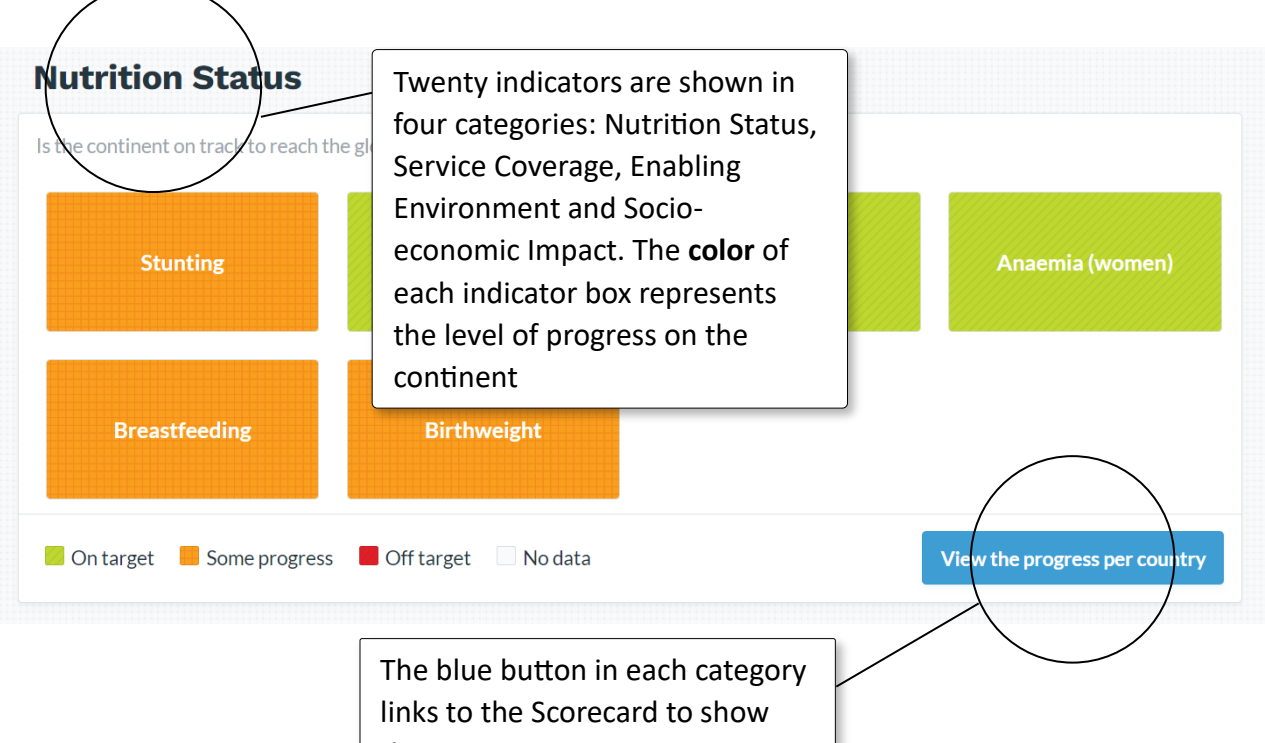

the **progress per country.**

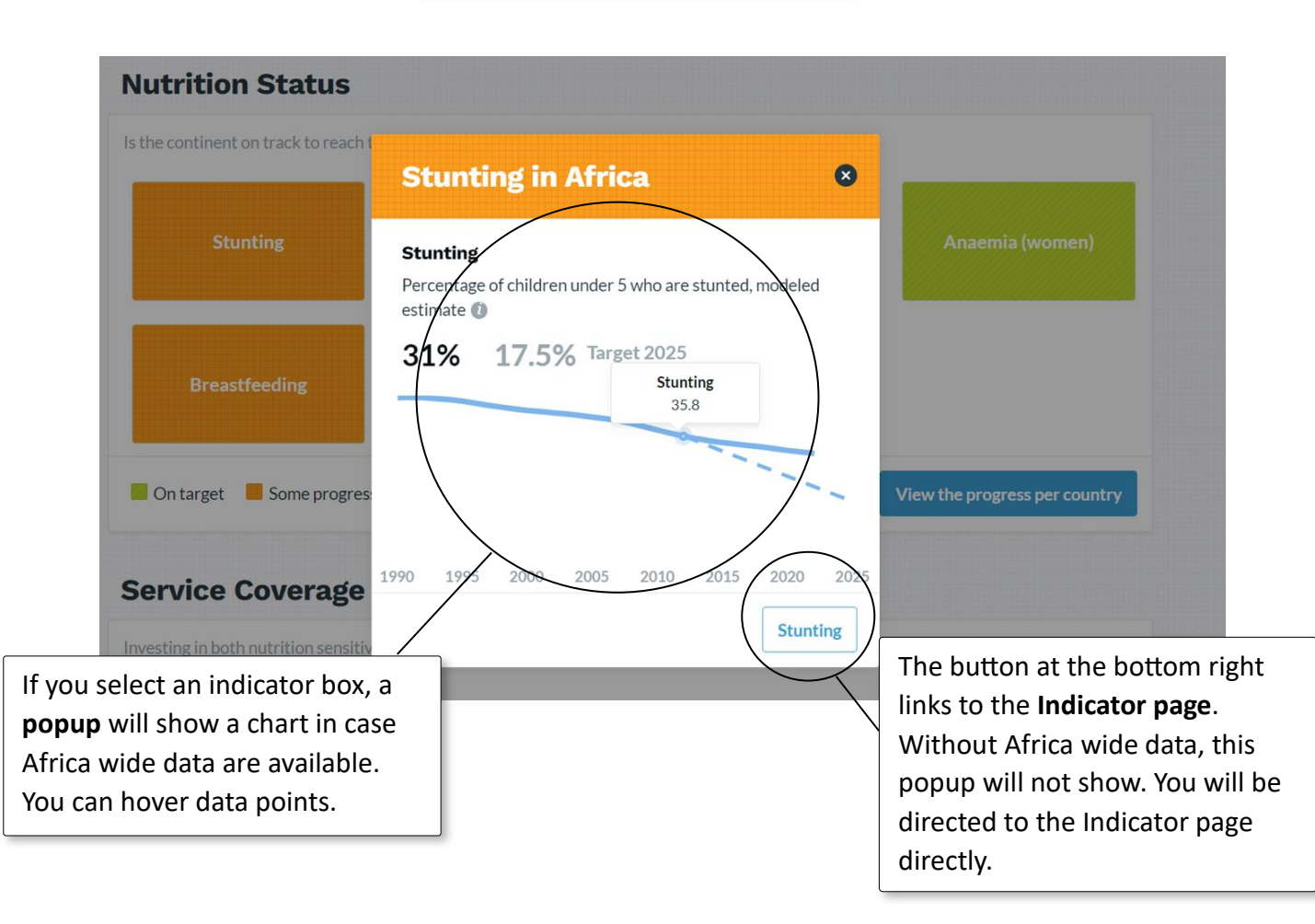

# <span id="page-3-0"></span>**2. Scorecard**

## *Are individual countries on track to meet the nutrition goals?*

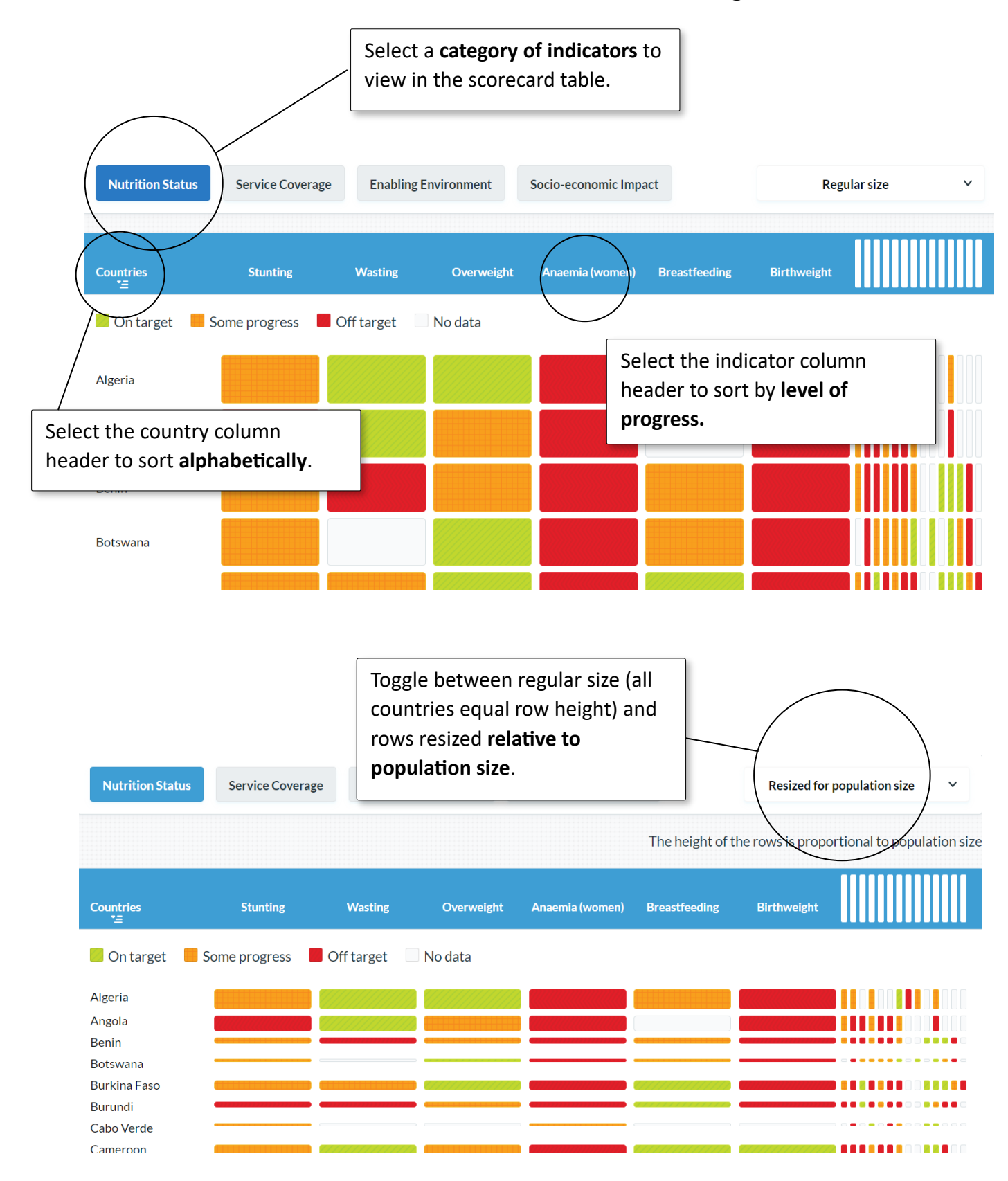

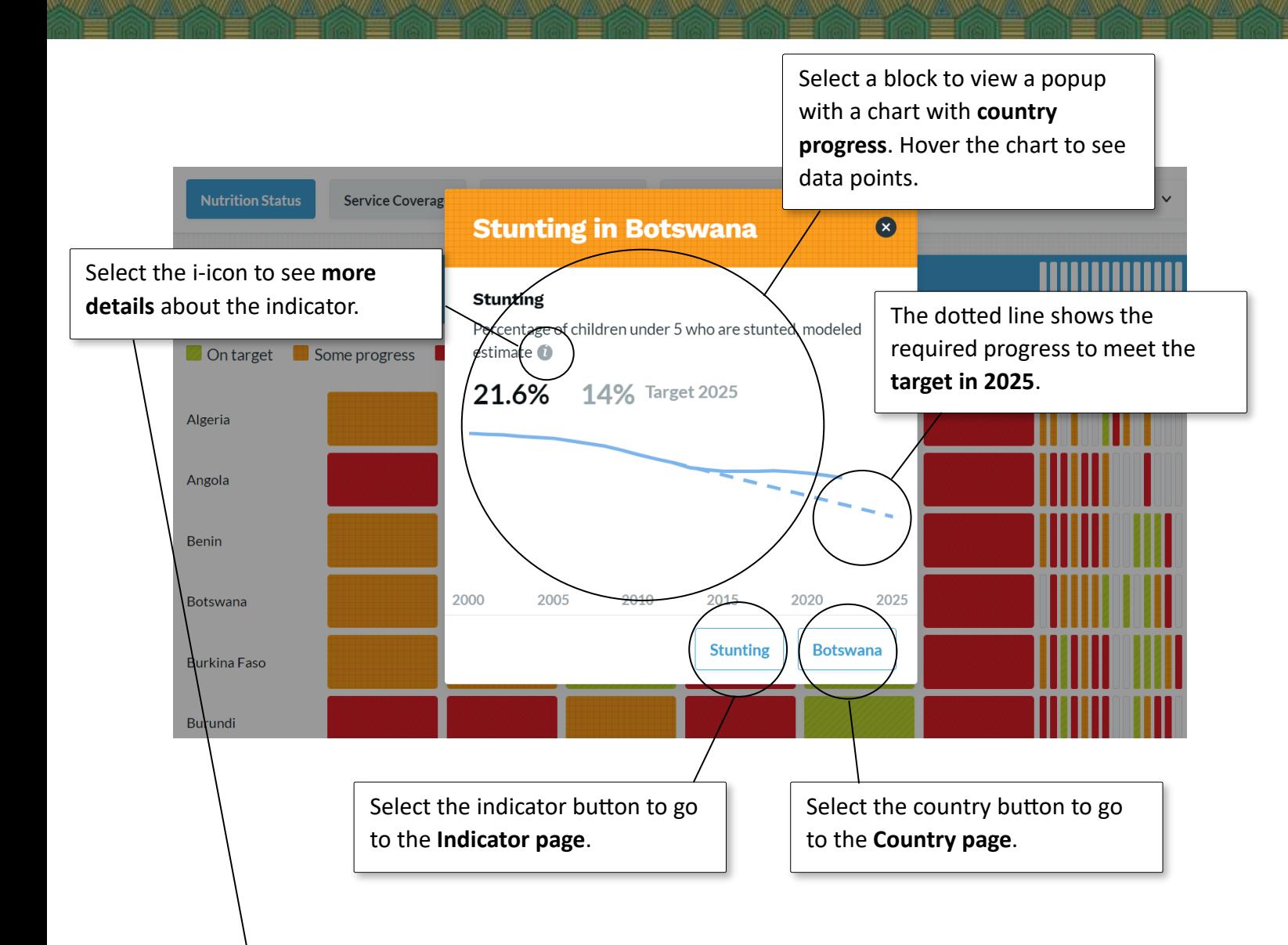

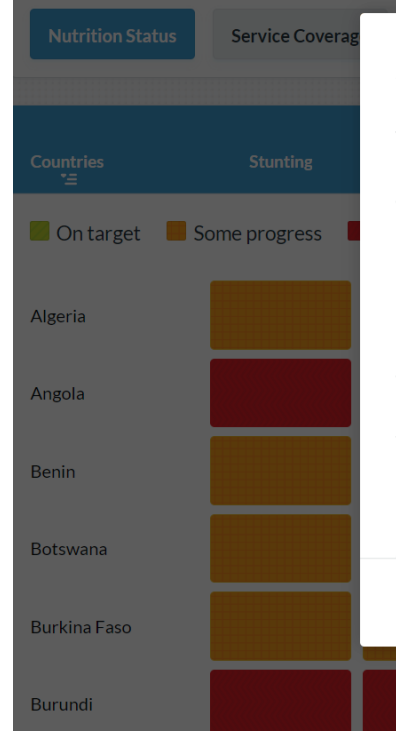

## **Stunting**

The WHO global nutrition target for 2025 is to reduce the number of children under five years who are stunted by 40%, compared to a 2012 baseline. In most countries the population will have grown substantially between 2012 and 2025. Thus, the effort to arrive at the reduced number is higher. The targeted prevalence rate in 2025 is calculated by dividing the expected population under five years in 2025 by 40% of the number of stunted children in 2012. If the annual average reduction rate (AARR) to arrive at that rate is higher than 5%, countries are considered to be on track (green). They are also green if the prevalance itself is below 5%. If the AARR is below the required 5% but still higher than 0,5%, countries are considered to be off track but with some progress. Countries with an AARR below  $\triangle$  E0/ are considered off treats with no or little  $\therefore$ **OK** 

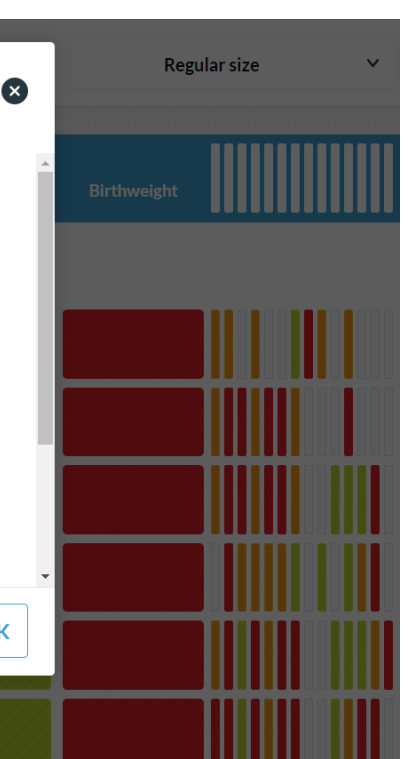

## <span id="page-5-0"></span>**3. Countries**

### *What's the progress of a specific country?*

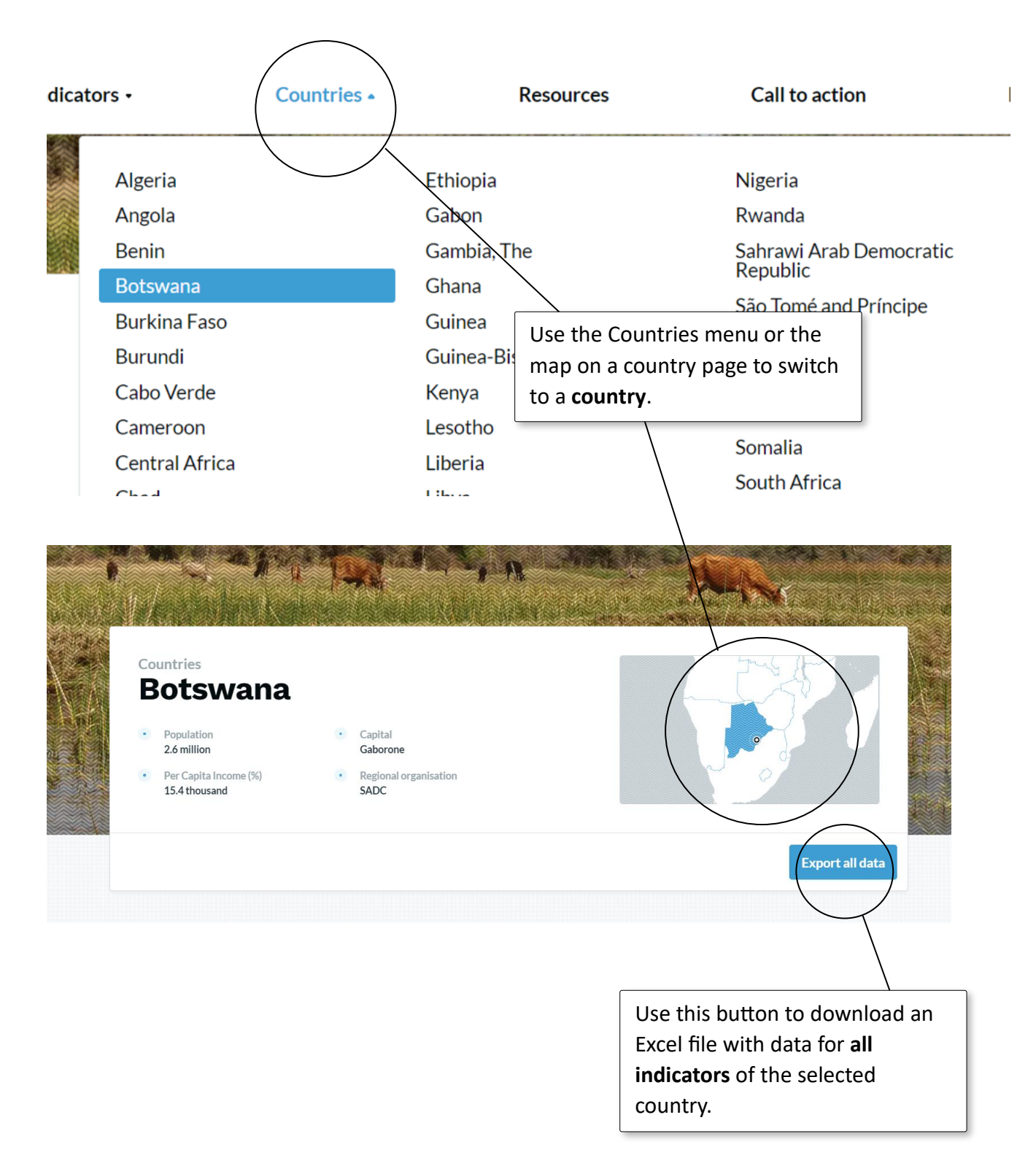

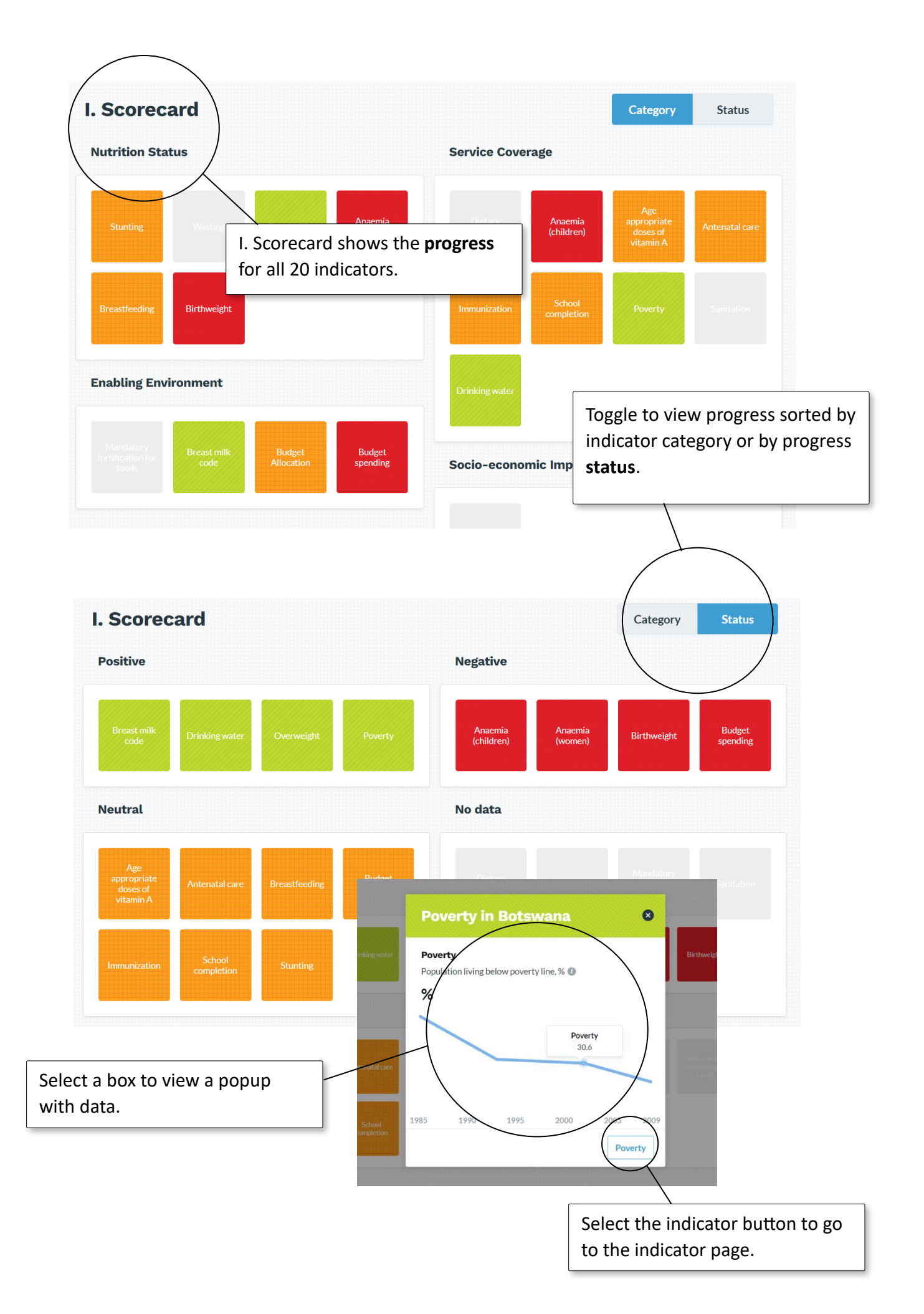

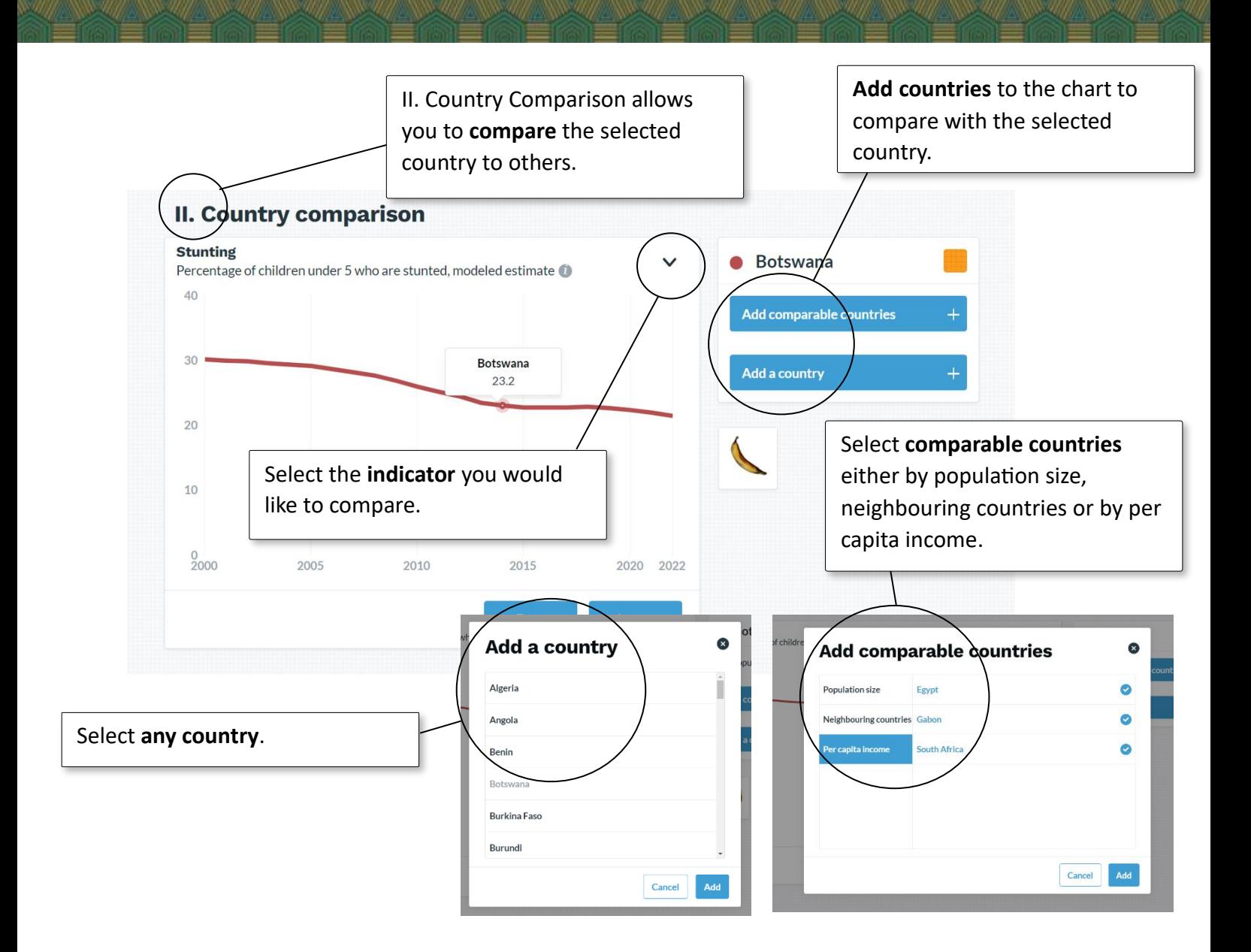

![](_page_7_Figure_1.jpeg)

![](_page_8_Figure_0.jpeg)

## IV. Summary gives a **short**

### **overview** of the progress.

## **IV. Summary**

Rwanda is doing quite well in regard to the global nutrition goals. Exclusive breastfeeding has by far the highest prevalence in Africa, above 80% during the last three decades. The country has witnessed a reduction in stunting, birthweight and anaemia for women, but the pace is flattening. A steep increase has been booked for antenatal care, from 10% around the year 2000 to 47% in 2020, It's still below the threshold of 50%, used on this scorecard as a minimum, hence the red status for progress. Like in the neighbouring countries y years but is still

very low.

V. Resources gives links for **further research** into a country.

### **V. Resources**

#### The Cost of Hunger, Rwanda report (2014).

What are the social and economic costs of child undernutrition?

#### RMNCAH, Rwanda (ALMA)

Various maternal and newborn health indicators at district level

#### The Global Nutrition Report (2022), Rwanda profile

Scaling Up Nutrition (SUN), Rwanda Country page and profile (2021)

#### Comprehensive Nutrient Gap Assessment (CONGA): Zimbawe, Kenya, Rwanda Published by the Global Alliance for Improved Nutrition (GAIN, 2021)

Rwanda Policy Atlas: Making More Geographic and Nutrition **Sensitive Policies** Published by IFPRI (2021)

Nutrition Landscape Information System (NLiS) Country profile

## <span id="page-10-0"></span>**4. Indicators**

![](_page_10_Figure_1.jpeg)

![](_page_10_Picture_2.jpeg)

![](_page_11_Figure_0.jpeg)

![](_page_12_Figure_0.jpeg)

Burundi

Cancel

Add

![](_page_12_Figure_1.jpeg)

III. List overview **ranks** the countries for the selected indicator.

### **III. List overview**

![](_page_13_Figure_2.jpeg)

Use the toggle at the top of the indicator page to rank the countries by **progress**.

**Status Progress** 

#### **III. List overview**

**Stunting** 

| On target             |                   | Some progress       |                  | Off target          |               |
|-----------------------|-------------------|---------------------|------------------|---------------------|---------------|
| Ghana                 | $\perp$ -9%       | Senegal             | $\perp$ -1%      | Libya               | ↑22%          |
| São Tomé and Príncipe | $\perp$ -9%       | <b>Seychelles</b>   | $\perp$ -1%      | Angola              | ↑12%          |
| Kenya                 | $\downarrow$ -10% | Congo, Dem. Rep. of | $\downarrow$ -2% | <b>Niger</b>        | $\uparrow$ 1% |
| <b>Djibouti</b>       | $\perp$ -11%      | Guinea-Bissau       | $\perp$ -2%      | <b>Burundi</b>      |               |
| <b>Comoros</b>        | $\perp$ -13%      | Algeria             | $\perp$ -3%      | <b>Mauritius</b>    |               |
|                       |                   | <b>Benin</b>        | $\downarrow$ -3% | <b>South Africa</b> |               |
|                       |                   | <b>Botswana</b>     | $\perp$ -3%      | Sudan               |               |
|                       |                   | <b>Cabo Verde</b>   | $\perp$ -3%      | <b>Tunisia</b>      |               |
|                       |                   | Morocco             | $\perp -3\%$     | <b>Eritrea</b>      | $\perp$ -1%   |
|                       |                   | <b>Nigeria</b>      | $\perp$ -3%      |                     |               |
|                       |                   | South-Sudan         | $\perp$ -3%      |                     |               |
|                       |                   | Føynt               | $-4%$            |                     |               |

## <span id="page-14-0"></span>**5. Resources**

*How can you continue your research?*

![](_page_14_Picture_2.jpeg)